# <<Flex 3 Cookbook >>

<<Flex 3 Cookbook >>

- 13 ISBN 9787121085857
- 10 ISBN 7121085852

出版时间:2009年

Joshua Noble, Todd Anderson

页数:673

字数:900000

 $\overline{\phantom{a}}$ 

PDF

http://www.tushu007.com

# <<Flex 3 Cookbook >>

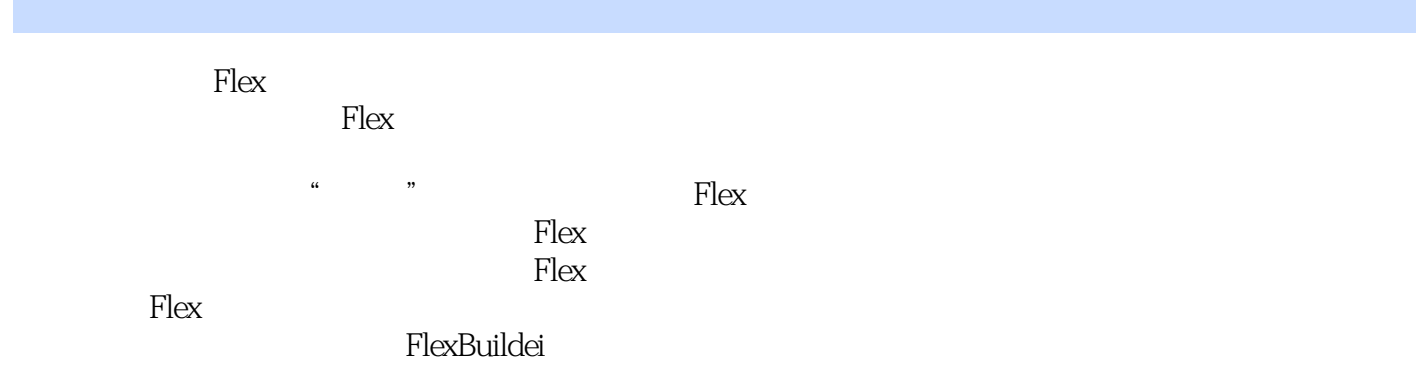

## <<Flex 3 Cookbook中文版>>

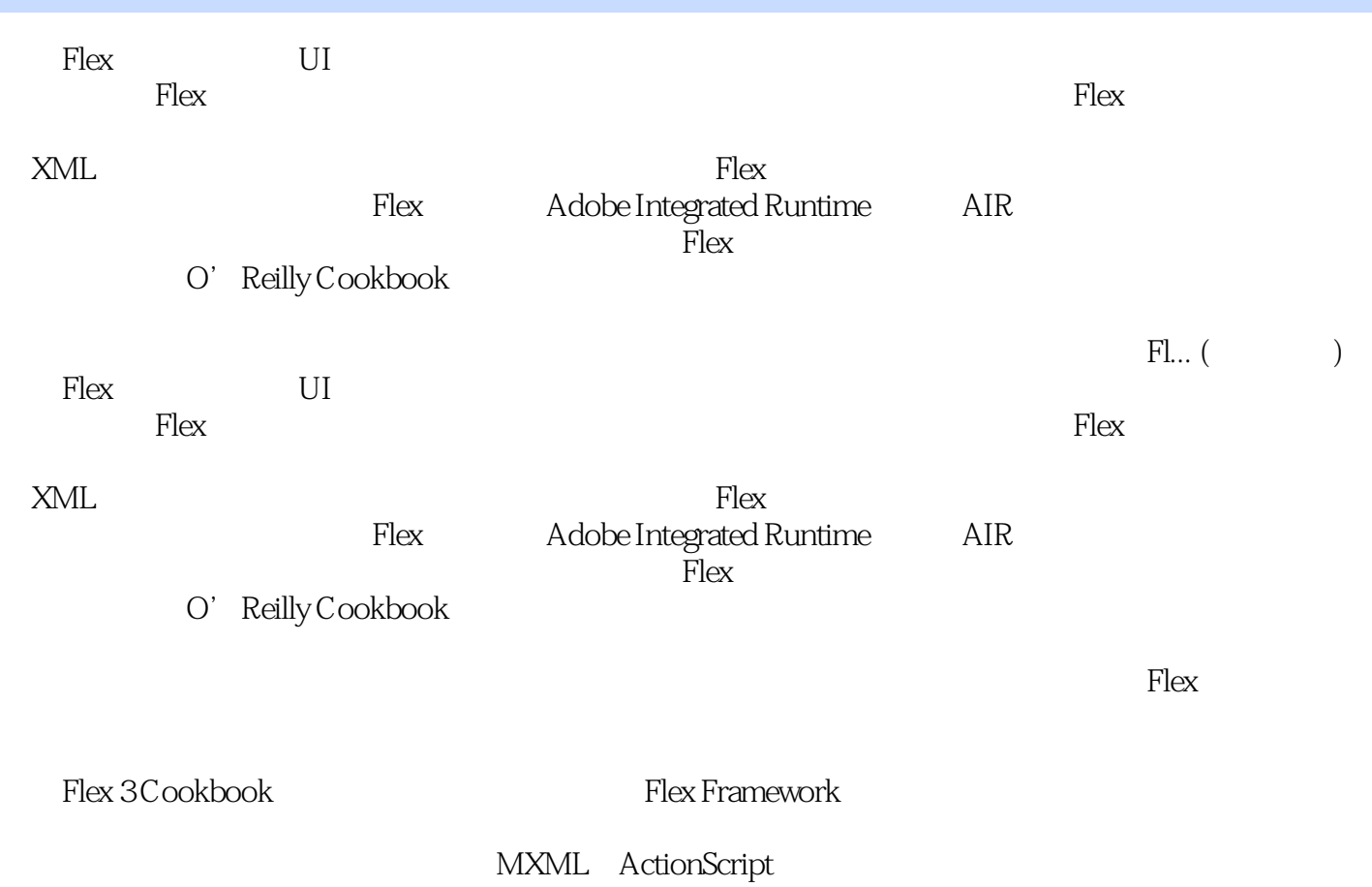

### <<Flex 3 Cookbook >>

Joshua Noble, 2007, 2007, 2007, 2007, 2008, 2008, 2009, 2009, 2007, 2007, 2007, 2007, 2007, 2007, 2007, 2007, 2007 6<sup>2</sup> Rex Flash PHP Ruby Erlang C#  $C++$  OpenCV http://thefactoryfactory.com Todd Anderson Infrared5 RIA 5 Flash Flash McGraw-Hill Thomson ート Motorola Condé Nast しゅうしゅう Web<br>Todd  $\rm Todd$ Anderson http://www.custardbelly.com/blog/ Flash

## <<Flex 3 Cookbook >>

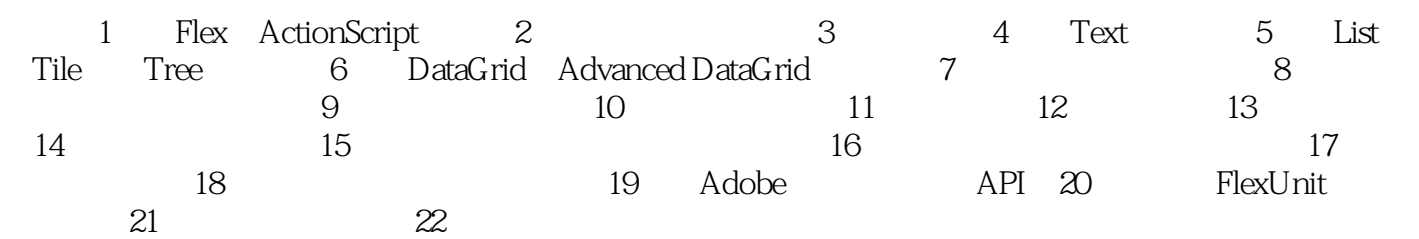

## <<Flex 3 Cookbook >>

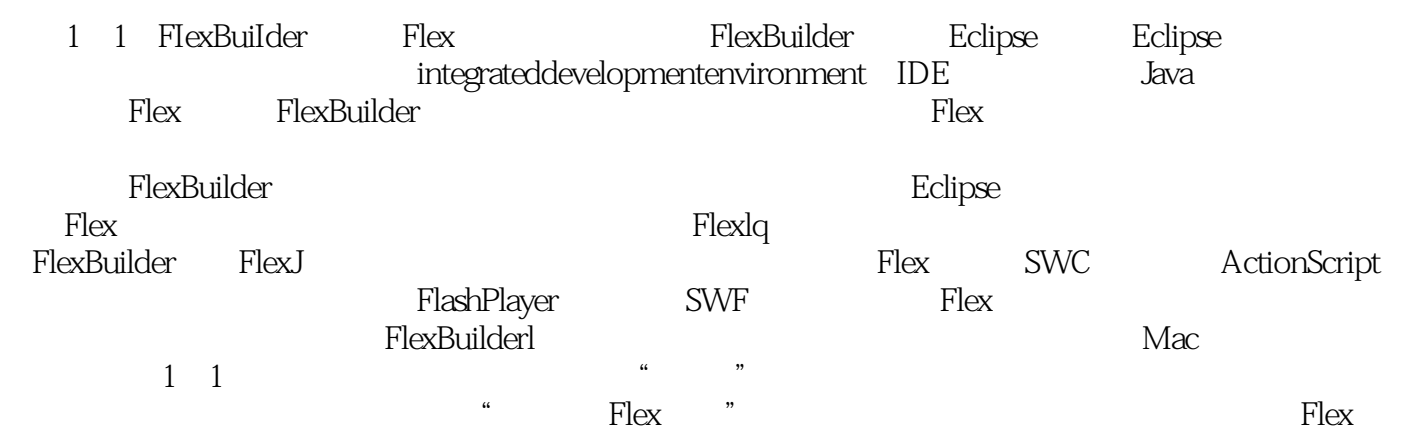

### <<Flex 3 Cookbook中文版>>

本站所提供下载的PDF图书仅提供预览和简介,请支持正版图书。

更多资源请访问:http://www.tushu007.com